Министерство науки и высшего образования Российской Федерации федеральное государственное бюджетное образовательное учреждение высшего образования «Санкт-Петербургский государственный университет промышленных технологий и дизайна»

(СПбГУПТД)

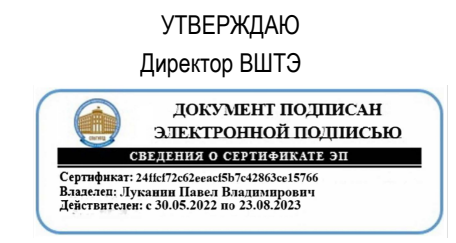

# **Рабочая программа дисциплины**

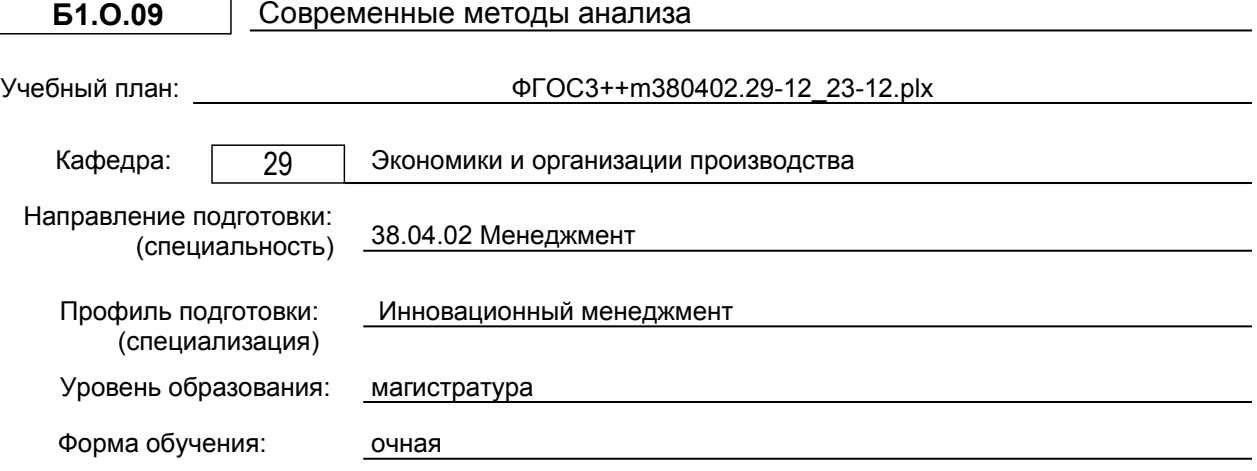

# **План учебного процесса**

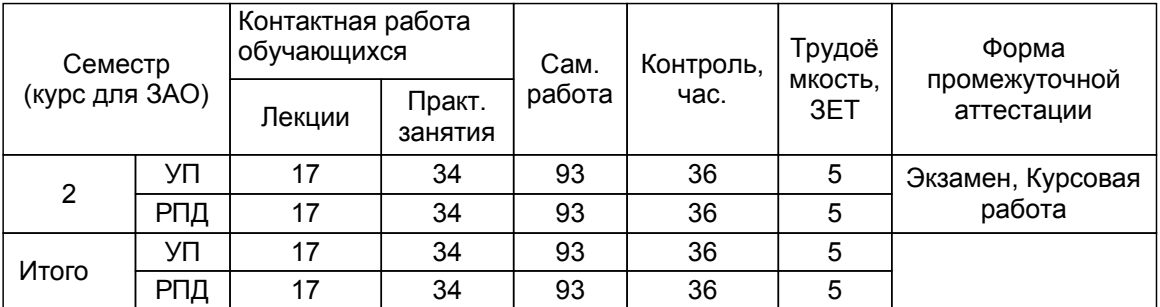

Рабочая программа дисциплины составлена в соответствии с федеральным государственным образовательным стандартом высшего образования по направлению подготовки 38.04.02 Менеджмент, утверждённым приказом Минобрнауки России от 12.08.2020 г. № 952

Составитель (и): Кандидат экономических наук, доцент Видитеринов и Сандина и Сандидат экономических наук, доцент Видитеринов и

Фрейдкина Е.М.

От кафедры составителя: Заведующий кафедрой экономики и организации производства

От выпускающей кафедры: Заведующий кафедрой

Фрейдкина Е.М.

Методический отдел: Смирнова В.Г.

## **1 ВВЕДЕНИЕ К РАБОЧЕЙ ПРОГРАММЕ ДИСЦИПЛИНЫ**

**1.1 Цель дисциплины:** Сформировать компетенции обучающегося в области современных подходов к анализу хозяйственной деятельности организаций. Формирование у магистрантов аналитического мышления, умения и навыков использования аналитических инструментов для объективной оценки различных хозяйственных ситуаций, выработки и обоснования оптимальных управленческих решений.

# **1.2 Задачи дисциплины:**

- овладение современными приемами и методами экономического анализа экономической информации

- формирование у студентов навыков связанных, с проведением статистических исследований, анализом и прогнозированием результатов.

# **1.3 Требования к предварительной подготовке обучающегося:**

Предварительная подготовка предполагает создание основы для формирования компетенций, указанных в п. 2, при изучении дисциплин:

Цифровые технологии в менеджменте

Управленческая экономика

Учебная практика, научно-исследовательская работа

# **2 КОМПЕТЕНЦИИ ОБУЧАЮЩЕГОСЯ, ФОРМИРУЕМЫЕ В РЕЗУЛЬТАТЕ ОСВОЕНИЯ ДИСЦИПЛИНЫ**

**ОПК-2: Способен применять современные техники и методики сбора данных, продвинутые методы их обработки и анализа, в том числе использовать интеллектуальные информационно-аналитические системы, при решении управленческих и исследовательских задач;**

**Знать:** основные понятия и методы сбора данных и современного количественного и качественного анализа процессов управления и решения исследовательских задач

**Уметь:** осуществлять анализ и разработку стратегии организации на основе современных методов и передовых научных достижений

**Владеть:** навыками и технологиями разработки и реализации корпоративной стратегии предприятия

# **3 РЕЗУЛЬТАТЫ ОБУЧЕНИЯ ПО ДИСЦИПЛИНЕ**

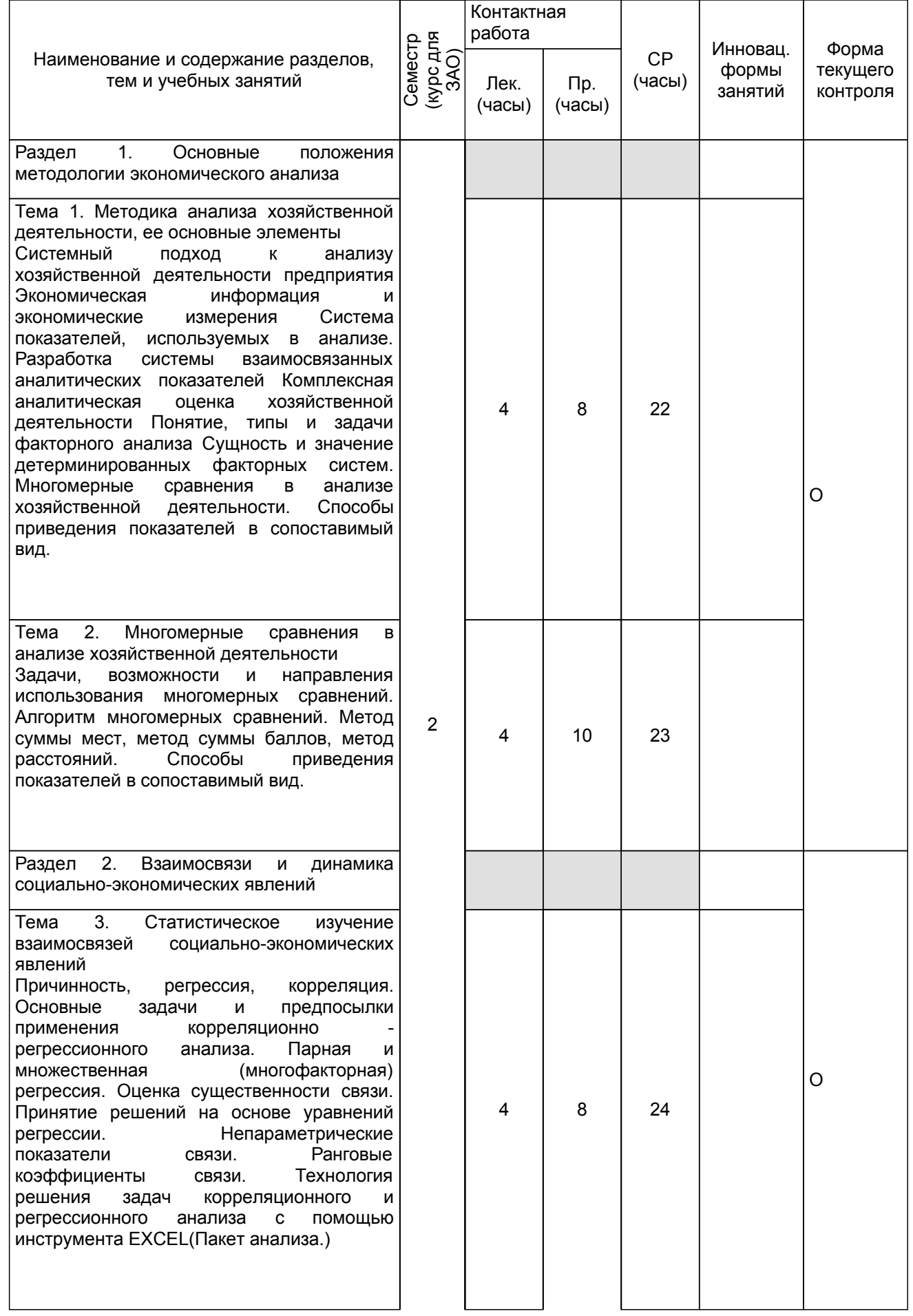

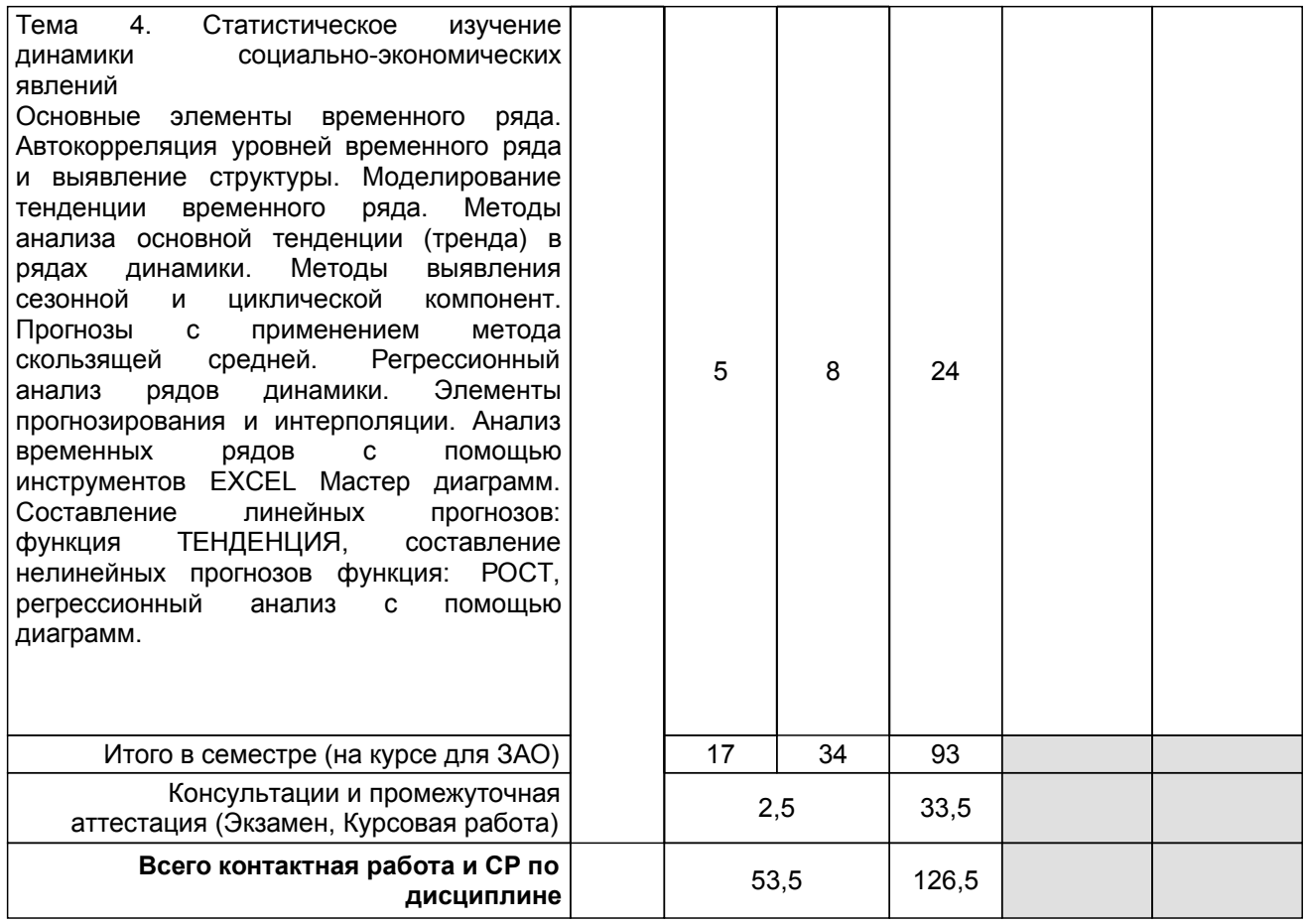

# **4 КУРСОВОЕ ПРОЕКТИРОВАНИЕ**

**4.1 Цели и задачи курсовой работы (проекта):** Формирование у студентов навыков, связанных с проведением статистических исследований, анализом и прогнозированием результатов.

**4.2 Тематика курсовой работы (проекта):** 1. Расчет статистических характеристик для нескольких массивов данных с помощью инструмента анализа. Описательная статистика.

2. Построение и оценка статистической значимости уравнения парной регрессии. Расчет прогнозных значений анализируемых показателей.

3. Построение уравнения множественной регрессии, оценка значимости его параметров, определение их экономического смысла.

- 4. Построение графиков рядов динамики и трендов.
- 5. Расчет трендовой и сезонной компоненты.
- 6. Построение автокорреляционной функции временного ряда.
- 7. Построение аддитивной и мультипликативной модели временного ряда.

# **4.3 Требования к выполнению и представлению результатов курсовой работы (проекта):**

Работа выполняется индивидуально, с использованием ППП EXCEL

Результаты представляются в виде пояснительной записки, содержащей следующие обязательные элементы:

- решение задач с использованием ППП EXCEL;
- графики, диаграммы, необходимые для анализа результатов исследования;
- полный анализ результатов решения задач.

# **5. ФОНД ОЦЕНОЧНЫХ СРЕДСТВ ДЛЯ ПРОВЕДЕНИЯ ПРОМЕЖУТОЧНОЙ АТТЕСТАЦИИ**

#### **5.1 Описание показателей, критериев и системы оценивания результатов обучения 5.1.1 Показатели оценивания**

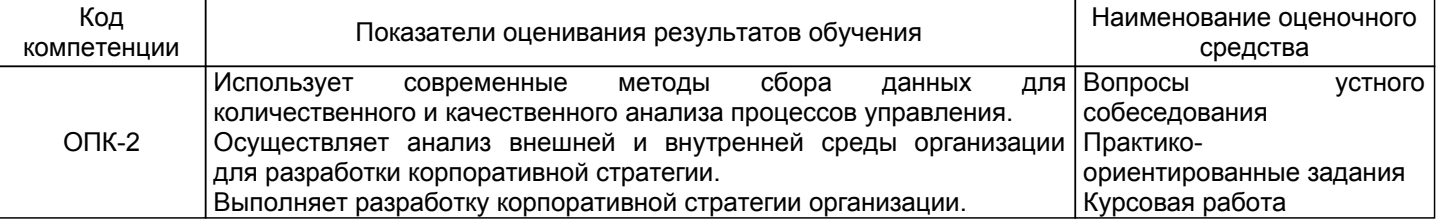

## **5.1.2 Система и критерии оценивания**

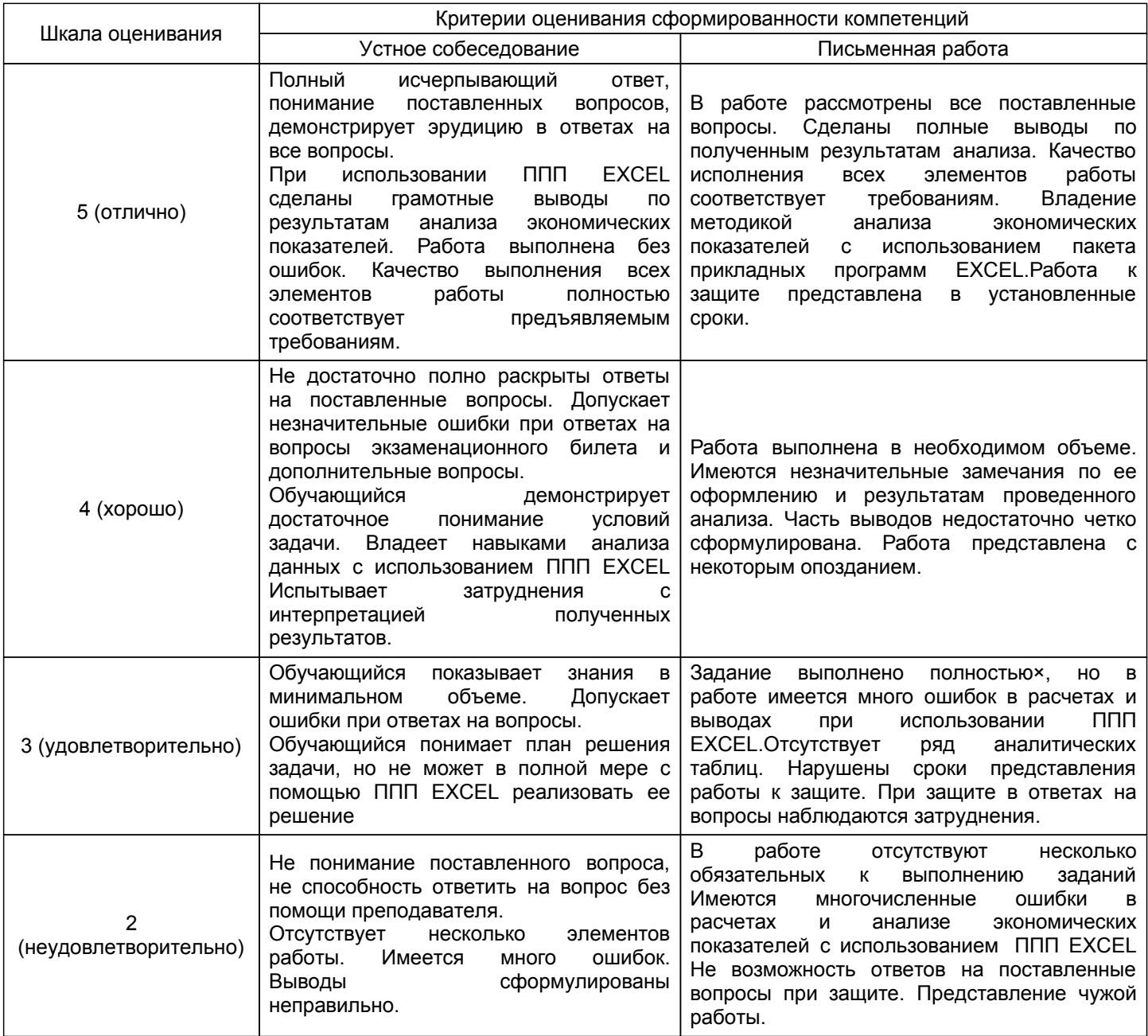

### **5.2 Типовые контрольные задания или иные материалы, необходимые для оценки знаний, умений, навыков и (или) опыта деятельности 5.2.1 Перечень контрольных вопросов**

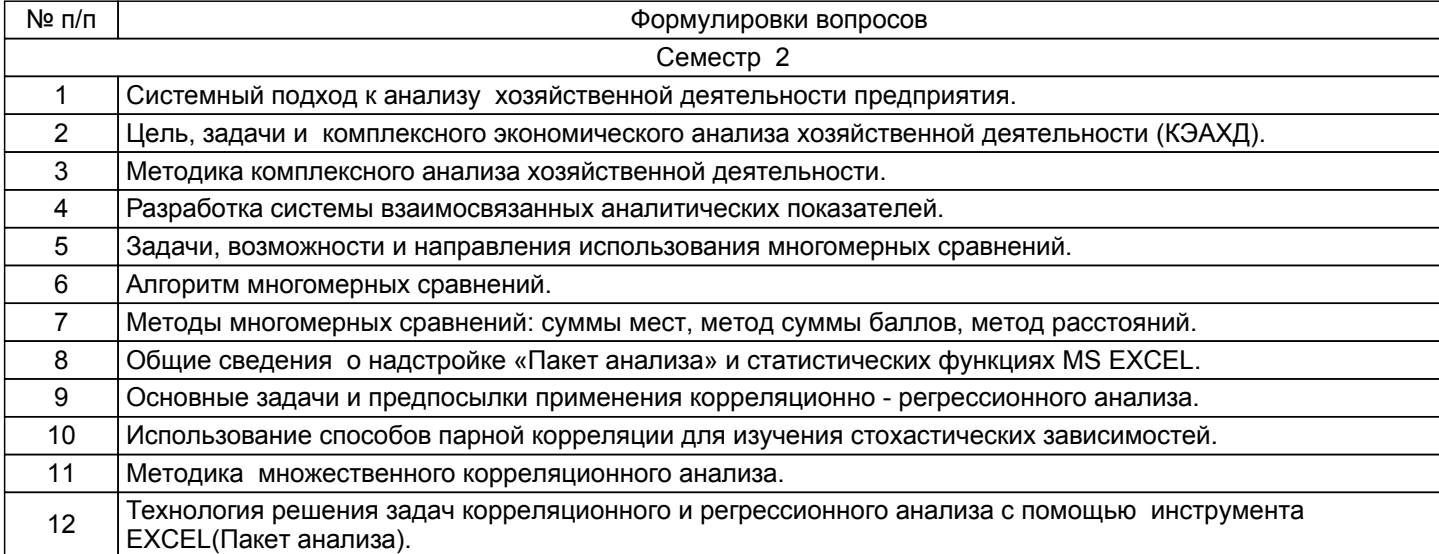

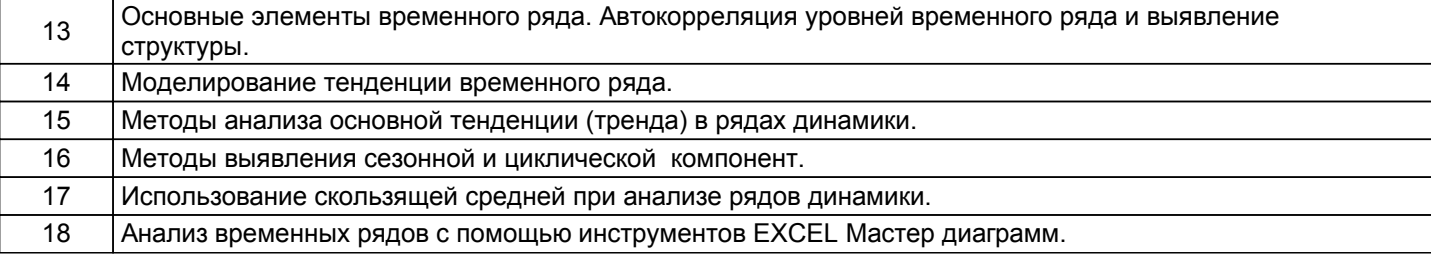

# **5.2.2 Типовые тестовые задания**

Не предусмотрено

## **5.2.3 Типовые практико-ориентированные задания (задачи, кейсы)**

1. По территориям региона имеются следующие данные об инвестициях в жилищное строительство на душу населения (руб), по вводу в действие жилых домов на 1000чел.населения (м2)отдельным городам области .Построить уравнение регрессии между этими показателями ,оценить его статистическую значимость и значимость коэффициента регрессии.

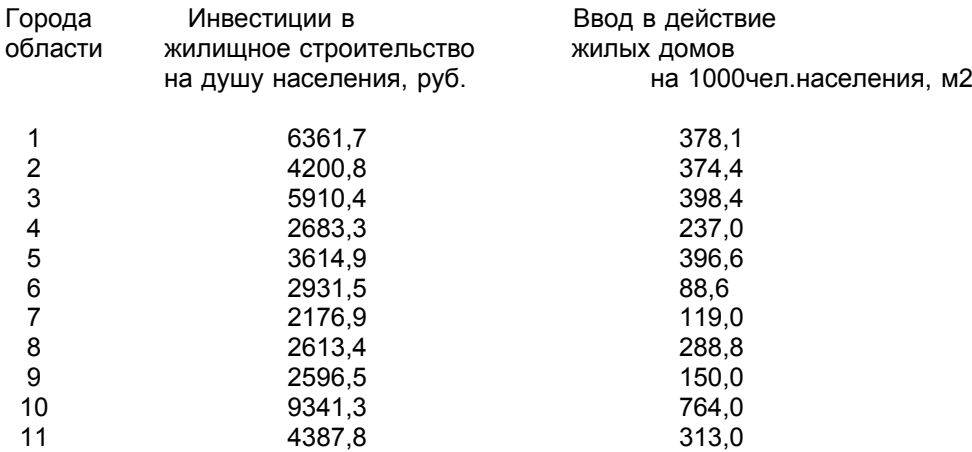

2. Построить аддитивную модель временного ряда по показателям потребления электроэнергии жителями региона за последние 4 года. Рассчитать трендовую составляющую, сезонную компоненту. Выполнить прогноз потребления электроэнергии жителями региона в течение первого полугодия ближайшего следующего года. Все расчеты выполняются в ППП EXCEL.

Исходные данные приведены в таблице.

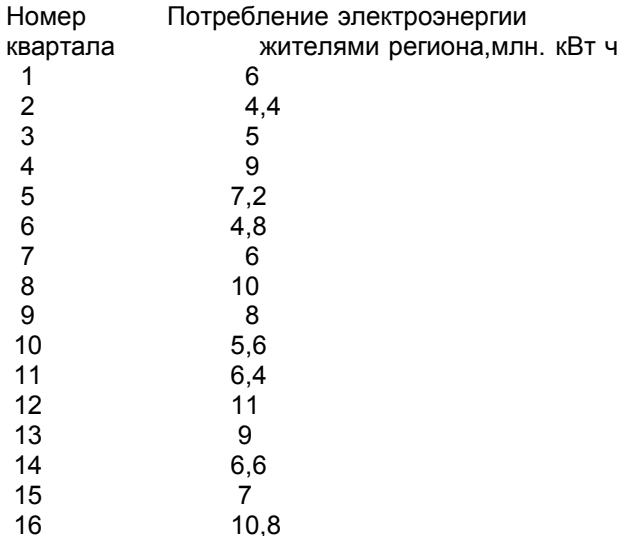

# **5.3 Методические материалы, определяющие процедуры оценивания знаний, умений, владений (навыков и (или) практического опыта деятельности)**

## **5.3.1 Условия допуска обучающегося к промежуточной аттестации и порядок ликвидации академической задолженности**

Проведение промежуточной аттестации регламентировано локальным нормативным актом СПбГУПТД «Положение о проведении текущего контроля успеваемости и промежуточной аттестации обучающихся»

#### **5.3.2 Форма проведения промежуточной аттестации по дисциплине**

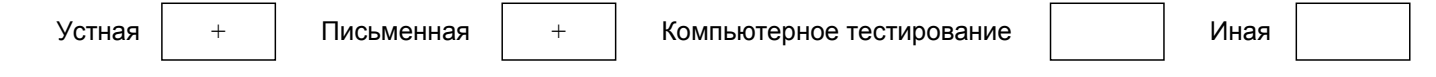

### **5.3.3 Особенности проведения промежуточной аттестации по дисциплине**

Время, отводимое на подготовку ответа на экзамене, составляет не более 45 мин. Экзамен проводится в компьютерном классе. За это время студент решает задачу с использованием пакета прикладных программ EXCEL. В ходе решения задачи проверяются как теоретические знания вопроса, так и практическое освоение отдельных компонентов ППП EXCEL. Студент может пользоваться статистическими таблицами критических значений t-критерия Стьюдента и T-критерия Фишера.

Преподаватель, принимающий экзамен, должен иметь результаты оценивания видов деятельности обучающегося в течение семестра: устного опроса, контрольной работы, а также результаты выполнения курсовой работы.

При защите курсовой работы студент кратко излагает результаты исследования, приведённые в курсовой работе. Время защиты не более 15 мин.

#### **6. УЧЕБНО-МЕТОДИЧЕСКОЕ И ИНФОРМАЦИОННОЕ ОБЕСПЕЧЕНИЕ ДИСЦИПЛИНЫ**

## **6.1 Учебная литература**

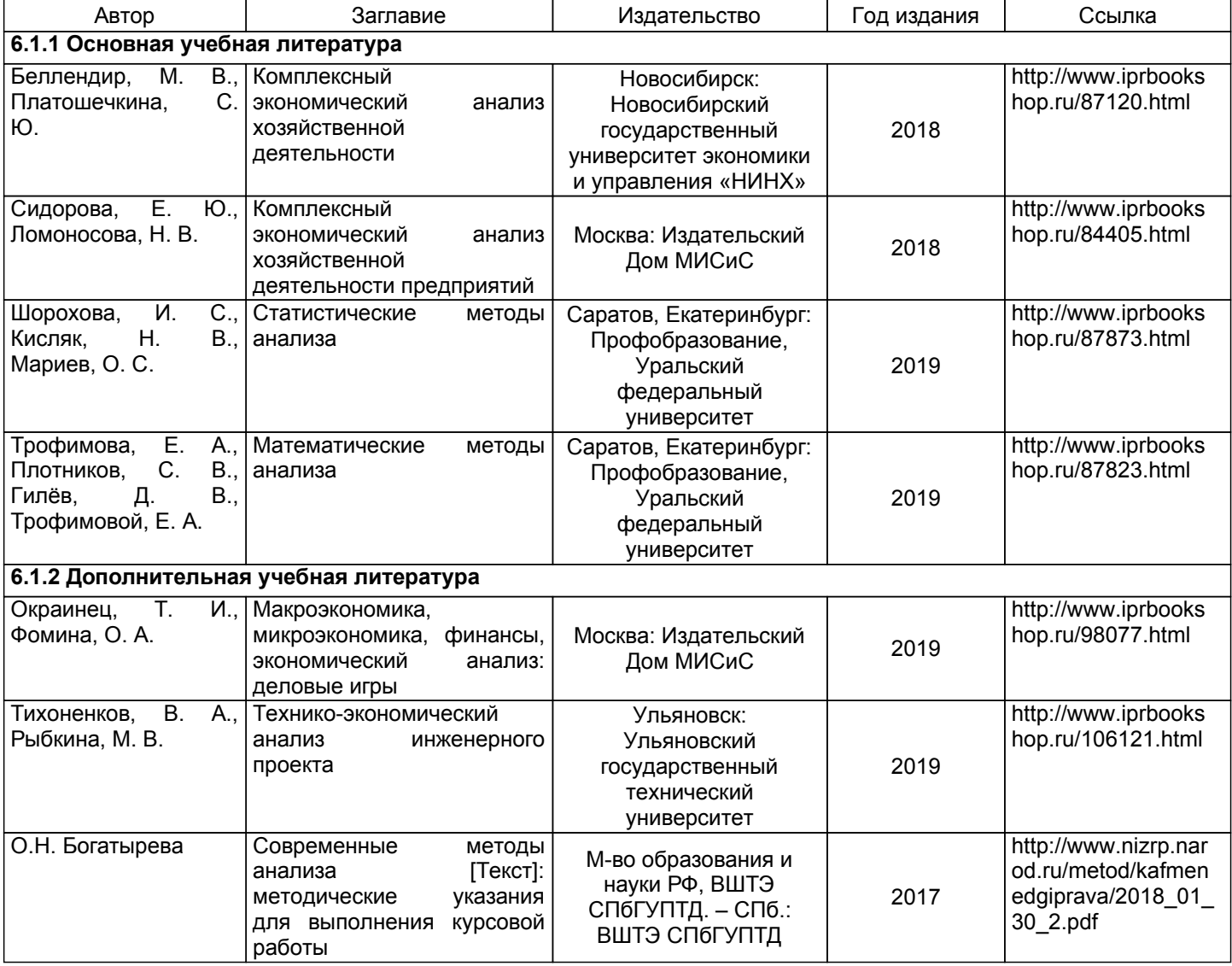

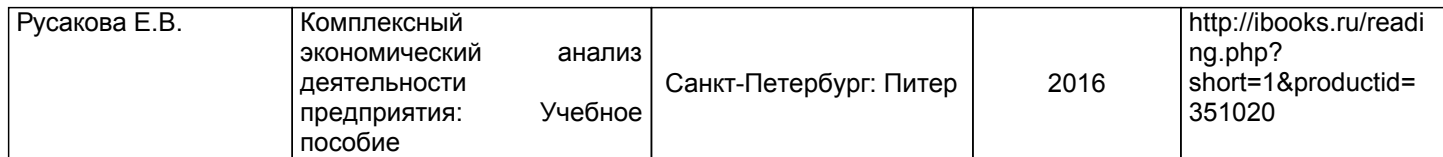

# **6.2 Перечень профессиональных баз данных и информационно-справочных систем**

Электронно-библиотечная система IPRbooks [Электронный ресурс]. URL: http://www.iprbookshop.ru/ Электронная библиотека ВШТЭ СПБ ГУПТД [Электронный ресурс]. URL: http://nizrp.narod.ru Электронно-библиотечная система «Айбукс» [Электронный ресурс]. URL: https://www.ibooks.ru/

## **6.3 Перечень лицензионного и свободно распространяемого программного обеспечения**

MicrosoftWindows 8

MicrosoftOfficeProfessional 2013

#### **6.4 Описание материально-технической базы, необходимой для осуществления образовательного процесса по дисциплине**

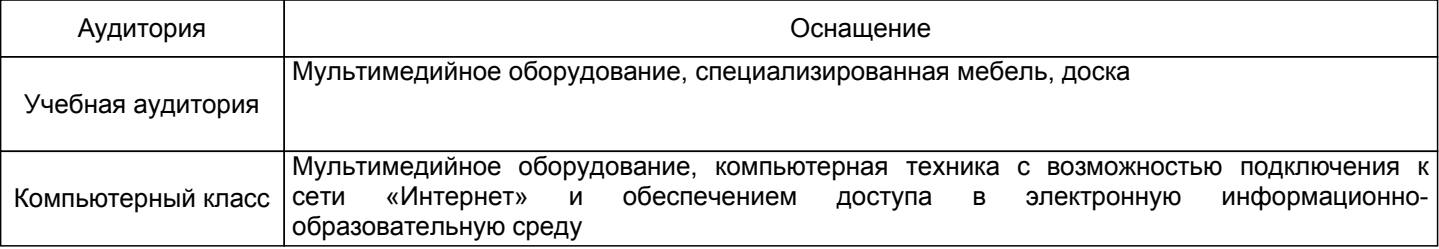